## SAP ABAP table TSACT {Communication Method Description (Business Address Services)}

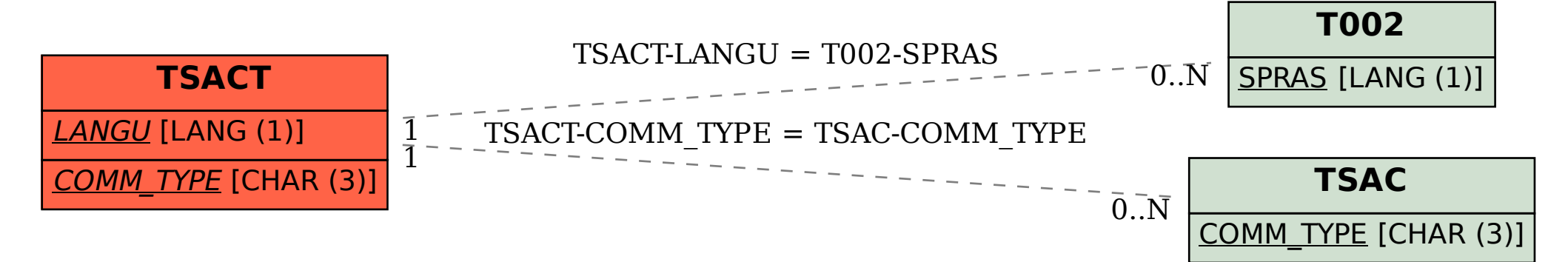